**Inteligentna Elektronika** Ul. Raduńska 36A 83-333 Chmielno

Tel.: +48 730 90 60 90 E-mail: info@centrumprojekcji.pl

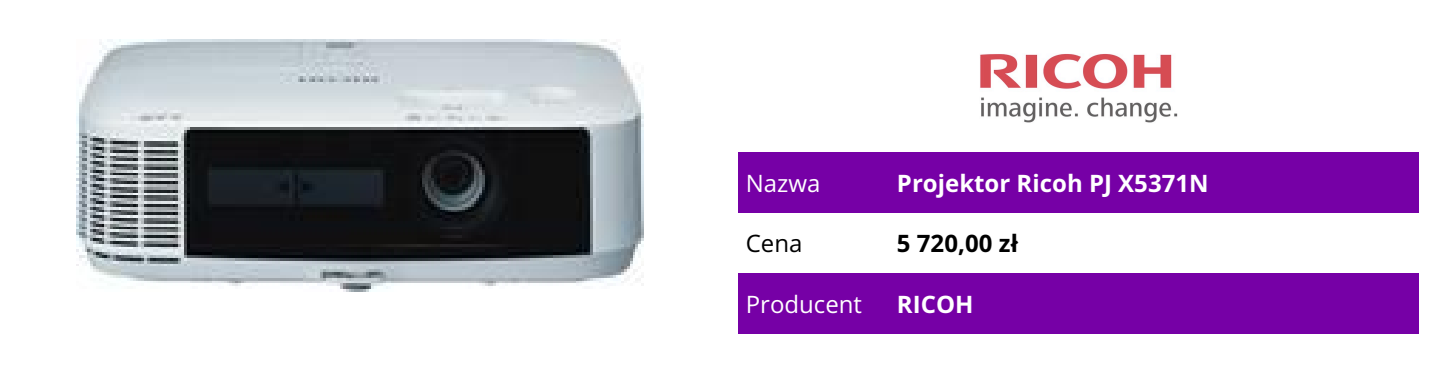

## **OPIS PRODUKTU**

## Projektor Ricoh PJ X5371N

Popraw jakość Twoich prezentacji i pokazów dzieki projektorom RICOH PJ X5371N. Znakomita projekcja o natężeniu światła 5000 lm, która dodatkowo wspierana jest przez wysoce specjalistyczny 16-watowy głośnik, zapewnia najwyższą jakość zdjęć i wysokiej jakości odbiór Twoich prezentacji. Projektory te posiadają wiele możliwości podłączania do sieci przewodowej lub bezprzewodowej, zgodność sieciową oraz pomocne instrukcje wyświetlane na ekranie, które gwarantują proste i szybkie rozpoczęcie prezentacji. Można je w łatwy sposób zainstalować w dowolnym miejscu, a dodatkowo są kompatybilne ze wszystkimi rozwiązaniami Ricoh.

Idealne rozwiązanie do wszystkich pomieszczeń

Popraw jakość Twoich prezentacji i pokazów dzięki projektorom PJ X5371N.

Znakomita projekcja o natężeniu światła 5000/4500 lm, która dodatkowo wspierana jest przez wysoce specjalistyczny 16-watowy głośnik, zapewnia najwyższą jakość zdjęć i wysokiej jakości odbiór Twoich prezentacji. Projektory te posiadają wiele możliwości podłączania do sieci przewodowej lub bezprzewodowej, zgodność sieciową oraz pomocne instrukcje wyświetlane na ekranie, które gwarantują proste i szybkie rozpoczęcie prezentacji. Można je w łatwy sposób zainstalować w dowolnym miejscu, a dodatkowo są kompatybilne ze wszystkimi rozwiązaniami Ricoh. Wzmocnij projekcję

Potężny 16-watowy głośnik zapewnia imponujący, donośny dźwięk podczas prezentacji nawet w dużych salach konferencyjnych i klasach.

Zniekształcenia geometrii, które występują podczas projekcji można w łatwy sposób usunąć. Umieszczenie projektora jest proste dzięki poziomej i pionowej korekcji zniekształceń obrazu, które pasują do kąta nachylenia ustawienia projektora. 1,7 Zoom umożliwia zmianę odległości projekcji, a funkcja przesuwania obiektywu pozwala na regulację obrazu w górę i w dół bez konieczności przenoszenia projektora

Proste w instalacji i obsłudze

Prowadzenie prezentacji jest proste dzięki połączeniu projektora z komputerem za pomocą kabla USB (opcja). Dodatkowe operacje to:

przełączanie sygnału wejściowego, wyciszenie dźwięku i wygaszenie oraz czasowe zatrzymanie obrazu z komputera. Wyświetlane na ekranie

wskazówki ułatwią podłączenie, gdy brakuje sygnału wejściowego do projektora. Wyłączenie obrazu i dźwięku w trakcie prowadzenia projekcji jest możliwe, ponieważ osłona obiektywu wraz z funkcjami AV mute są połączone. Otwór wentylacyjny umieszczony z przodu projektora uwalnia słuchacza od emitowanego gorącego powietrza.

Gotowość sieciowa i niski pobór energii

Szeroka gama złączy rozszerza zakres zastosowania. Po podłączeniu projektora do różnych urządzeń, dodatkowo można zwiększyć możliwości projektorów. Tryb Eco automatycznie reguluje natężenia światła, aby zmniejszyć pobór energii nawet o 18%. Dodatkowo można zredukować zużycie energii wybierając w menu tryby Eco1/Eco2.

Kompleksowe rozwiązania biurowe Ricoh

Niezależnie od tego jakiego urządzenia potrzebujesz w swoim biurze - drukarki, kopiarki, faksu, urządzenia wielofunkcyjnego czy zaawansowanego oprogramowania – to wszystko znajdziesz w firmie Ricoh. Nasze rozwiązania są dostosowane do specyficznych potrzeb, problemów i wyzwań klienta. Jeśli szukasz możliwości redukcji kosztów, poprawy wydajności, zwiększenia bezpieczeństwa informacji lub ograniczenia wpływu na środowisko, pomożemy Ci znaleźć odpowiedź. Po wdrożeniu naszych rozwiązań oferujemy także, kompleksową obsługę posprzedażową. Cechy i zalety

Wysoka jakość, moc oraz jasność (5000 lm).

Projekcja na ekranach aż do 300 cali.

Pionowa i pozioma korekcja geometrii koryguje zniekształcenia obrazu.

Duże powiększenie/Zoom oraz możliwość przesunięcia obiektywu dla wygodnej instalacji.

Dwa tryby Eco, które przedłużają żywotność lampy i zmniejszają wpływ na środowisko naturalne.